# The package cascade*<sup>∗</sup>*

F. Pantigny fpantigny@wanadoo.fr

July 12, 2018

#### **Abstract**

The LaTeX package cascade provides a command \Cascade to do constructions to present mathematical demonstrations with successive braces for the deductions.

# **1 Presentation**

The package cascade gives a command \Cascade which allows constructions like the following where the size of the right brace is computed on only a part of the LaTeX elements composed on the left.

> $det(A) =$  $\begin{array}{c} \hline \end{array}$ 3 4 *−*1 7  $\neq 0$  and, therefore, *A* is inversible yet  $AX = Y$  $\Delta$  $\mathcal{L}$ J hence,  $X = A^{-1}Y$

```
\Class{4\de{f\det(A) = \begin{bmatrix}3&4\\ -1&7\end{bmatrix}\neq 0\{and, therefore, $A$ is inversible}%
        {}%
        {yet $AX=Y$}
hence, X = A^{-1} - 1
```
The command \Cascade takes its four arguments as follow :

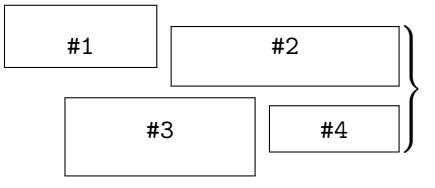

The commands \Cascade can be nested as in the following example :

 $\ddot{\phantom{1}}$ 

$$
(BH) \perp (AC)
$$
  
\n
$$
(OC) \perp (AC)
$$
  
\n
$$
(CH) \perp (AB)
$$
  
\n
$$
(OB) \perp (AB)
$$
  
\nhence 
$$
(CH) || (OB)
$$
  
\nhence 
$$
(OBHC)
$$
 is a parallelogram  
\n
$$
(OB) \perp (AB)
$$

*<sup>∗</sup>*This document corresponds to the version 1.01 of cascade, at the date of 2018/07/12.

For the lisibility of such constructions, a simplified version of \Cascade is available, named \ShortCascade.

The code \ShortCascade{X}{Y} is merely a shortcut for the code \Cascade{}{X}{}{Y}.

The preceding example can be coded with two commands \ShortCascade and an encompassing command \Cascade :

```
\Cascade{\ShortCascade{$(BH) \perp (AC)$}
                      {$(OC) \perp (AC)$}}
        {hence\enskip $(BH) \parallel (OC)$}
        {\ShortCascade{$(CH) \perp (AB)$}
                      {$(OB) \perp (AB)$}}
        {hence\enskip $(CH) \parallel (OB)$}
hence $(OBHC)$ is a parallelogram
```
# **2 The options**

- The option space-between is a TeX dimension described on the following figure. Its default value is 0*.*5 em. It applies to the current command \Cascade but also to the possible nested commands.
- The option interline can be used to *increase* the "interline" showed in the following picture. The default value of interline is 0 pt and applies only to the current command \Cascade.
- The option interline-all changes the default value of interline used by the current command Cascade and all the possible nested commands \Cascade.

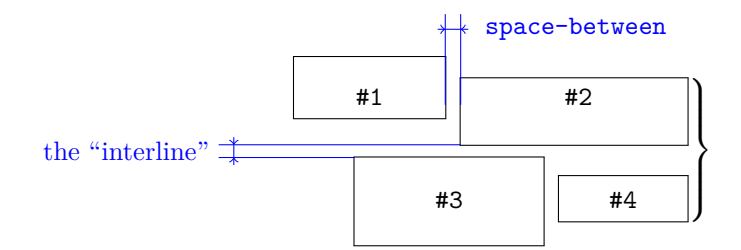

\Cascade[interline=4mm]{\ShortCascade{A}{B}}{E}{\ShortCascade{C}{D}}{F} G

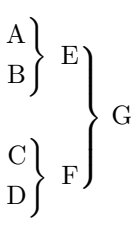

\Cascade[interline-all=4mm]{\ShortCascade{A}{B}}{E}{\ShortCascade{C}{D}}{F} G

$$
\begin{array}{c}\nA \\
B\n\end{array}\n\begin{array}{c}\nE \\
B\n\end{array}\n\end{array}\n\quad\n\begin{array}{c}\nC \\
F\n\end{array}\n\quad\nG
$$

The options can also be given at the document level with the command \CascadeOptions. In this case, the scope of the declarations is the current TeX group (these declarations are "semi-global").

### **3 Technical remark**

The package \Cascade is designed to give by default results similar to the those given by the environments of amsmath — and mathtools — especially {aligned}.

```
\[\left.\begin{aligned}
& A = \sqrt{a^2+b^2} \\
& B = \frac{ax+b}{cx+d}\end{aligned}\right\}\]
                                                                              A = \sqrt{a^2 + b^2}B = \frac{ax + b}{a}cx + d
                                                                                               <sup>-</sup>
                                                                                               \mathcal{L}\frac{1}{2}\ShortCascade{$\displaystyle A = \sqrt{a^2+b^2}$}
                  {$B = \dfrac{ax+b}{cx+d}$}
                                                                              A = \sqrt{a^2 + b^2}B = \frac{ax + b}{a}cx + d
                                                                                               \mathbf{A}\mathcal{L}\mathbf{J}
```
The package cascade constructs the braces with the classical pair \left-\right of TeX. However, the extensible delimiters, in TeX, cannot take all sizes. We give, in the following example, the braces obtained when surrounding vertical rules from 6 mm to 17 mm (the code is in expl3).

\int\_step\_inline:nnnn 6 1 {17} { \$\left.\hbox{\vrule height #1 mm}\right\}\$\quad }

```
| \cdot |\mathbf{J}\overline{ }\mathsf{I}\int\mathbf{A}\overline{\mathcal{L}}\left| \right|\mathbf{L}\vert \vert\int\mathbf{A}\overline{\mathcal{L}}\int\mathbf{L}\parallel\Big\}\mathbf{L}\parallel\Big\}\mathbf{L}\parallel\Bigg\}\mathbf{L}\parallel\Bigg\}\mathbf{L}\overline{\mathcal{L}}\begin{matrix} \phantom{-} \end{matrix}\mathbf{L}\overline{\phantom{a}}\begin{array}{c} \hline \end{array}
```
#### **4 Implementation**

- 1 \RequirePackage{13keys2e}
- <sup>2</sup> \ProvidesExplPackage

```
3 {cascade}
```
- <sup>4</sup> {\myfiledate}
- <sup>5</sup> {\myfileversion}
- <sup>6</sup> {Easy presentation of demonstrations in cascades}

<sup>7</sup> \RequirePackage{xparse}

\spread@equation We will use the command \spread@equation of amsmath to increase the interline in the commands \Cascade. When used, this command becomes no-op (in the current TeX group).

> Nevertheless, we want the extension cascade available without amsmath. That's why we give a definition of  $\simeq$  and  $\zeta$  are added  $\zeta$  (this definition will be loaded only if amsmath  $\zeta$ or mathtools — has not been loaded yet).

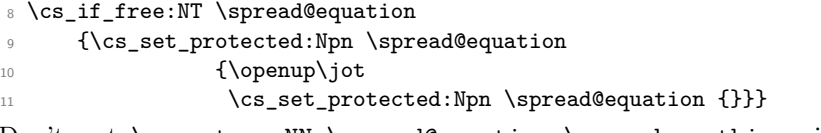

Don't put \cs\_set\_eq:NN \spread@equation \prog\_do\_nothing: in the last line because this would raise errors with nested environments.

The dimension  $\lceil \log_2$  interline\_dim will be the value of the vertical space added between the two boxes connected by the brace.

<sup>12</sup> \dim\_new:N \l\_@@\_interline\_dim

The dimension \1\_@@\_interline\_all\_dim is the default value of \1\_@@\_interline\_dim. This default value can be modified with the option interline-all. Therefore, when modified in the options of a command \Cascade, this value will affect all the possible nested commands.

```
13 \dim_new:N \l_@@_interline_all_dim
```
The dimension  $\lvert \cdot \rvert$  @@ space between dim is the horizontal space inserted between the two elements of the same row of the construction.

```
14 \dim_new:N \l_@@_space_between_dim
```
15 \dim\_set:Nn \l\_@@\_space\_between\_dim {0.5 em}

The set of keys cascade/command will be used for the commands \Cascade. 16 \keys\_define:nn {cascade/command}

```
17 {
```
The option interline is the vertical space added between the two items connected by a brace.

```
18 interline .dim_set:N = \l_@@_interline_dim,
```
19 interline .value\_required:n = true ,

The option interline-all will change the value of interline for all the commands \Cascade, even the nested commands.

```
20 interline-all .code:n = { \dim_set:Nn \l_@@_interline_all_dim {#1}
\dim_{\texttt{Set}} : \dim_{\texttt{Set}} : \dim_{\texttt{Set}}22 interline-all .value_required:n = true,
```
The option space-between is the horizontal space inserted between the two elements of the same row of the construction.

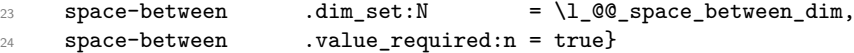

The set of keys cascade/global will be used for the command  $\text{CascadeOptions}$  (which fixes the options at a "global" level).

```
25 \keys_define:nn {cascade/global}
26 {interline-all .dim_set:N = \l_@@_interline_all_dim,
27 interline-all .value_required:n = true,
28 space-between .dim_set:N = \lq 20 space_between_dim,
29 space-between .value_required:n = true}
```
\CascadeOptions The command \CascadeOptions is the command to set the options of the cascade at the document level (these options are set in a local way in the sense of the TeX groups).

```
30 \NewDocumentCommand \CascadeOptions {m}
31 {\keys_set:nn {cascade/global} {#1}}
```
\Cascade The command \Cascade is the main command of this package.

```
32 \NewDocumentCommand \Cascade {O{} mmmm}
33 { \if_mode_math:
34 \msg_error:nn {cascade} {Cascade~in~math~mode}
35 \fi:
36 \mode_leave_vertical:
37 \group_begin:
38 \spread@equation
39 \dim_set_eq:NN \l_@@_interline_dim \l_@@_interline_all_dim
40 \keys_set:nn {cascade/command} {#1}
41 \box_clear_new:N \l_@@_box_one
42 \box_clear_new:N \l_@@_box_two
43 \box_clear_new:N \l_@@_box_three
44 \box_clear_new:N \l_@@_box_four
45 \hbox_set:Nn \l_@@_box_one {#2}
46 \hbox_set:Nn \l_@@_box_two {#3}
47 \hbox_set:Nn \l_@@_box_three {#4}
48 \hbox_set:Nn \l_@@_box_four {#5}
```
The dimension  $\lvert \cdot \rvert$   $\lll \lll$  top\_dim is the space that we will have to add before the main construction to make up for the "\smash[t]" of the box #1.

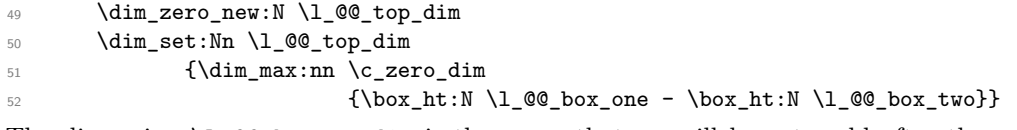

The dimension  $\setminus$ 1  $\otimes$  bottom dim is the space that we will have to add after the main construction to make up for the "\smash[b]" of the box #3.

- \dim\_zero\_new:N \l\_@@\_bottom\_dim
- \dim\_set:Nn \l\_@@\_bottom\_dim
- {\dim\_max:nn \c\_zero\_dim

We do the "\smash[t]" of box #1 and the "\smash[b]" of box #3.

- $57$  \box\_set\_ht:Nn \l\_@@\_box\_one \c\_zero\_dim
- <sup>58</sup> \box\_set\_dp:Nn \l\_@@\_box\_three \c\_zero\_dim

We can now construct the box.

```
59 \quad \text{Vbox:n}60 {\skip_vertical:N \l_@@_top_dim
61 \vbox top:n
62 \qquad {\hbox{\hbox{hbox}}:}n
63 {\$\left\}64 \vcenter {\halign{\hfil##\cr
\hbox{hbox:} n{\thinspace\prime\hspace{1.5mm}} \hbox{hbox:} n{\thinspace\prime\hspace{1.5mm}} \hbox{hbox:} nF \{#2\}\{\boxtimes\_\texttt{ubx\_use\_drop:N}\ \lq\_\texttt{0} \ \lq\_\texttt{0} \ \lq\_\texttt{0} \ \lq\_\texttt{0} \\text{Skip\_horizontal:n \l\lhd\text{space\_between\_dim}}\text{box\_use\_drop:N} \lq \text{0\_box\_two} \text{} \lq \text{} \text{} \text{} \text{}69 \noalign{\skip_vertical:n \l_@@_interline_dim}
70 \hbox{\bf\blacksquare}\{\boxtimes\_\texttt{U@} \boxtimes_\texttt{U@} \boxtimes_\texttt{A} \boxtimes_\texttt{A} \}\lambda and \lambda and \lambda are \lambda and \lambda are \lambda and \lambda are \lambda and \lambda are \lambda and \lambda are \lambda and \lambda are \lambda and \lambda are \lambda and \lambda are \lambda and \lambda are \lambda and \lambda are \lambda and \lambda are \lambda and \lambda 
73 \box_use_drop:N \l_@@_box_four \strut} \cr
74 }
\sim \}76 \right\}$
77 }
78 \skip_vertical:N \l_@@_bottom_dim
79 }
80 }
81 \group_end:
82 }
83 \msg_new:nnn {cascade}
84 {Cascade~in~math~mode}
85 {The~commands~\token_to_str:N \Cascade\
86 and~\token_to_str:N \ShortCascade\
87 should~be~used~in~text~mode~only.~However,~you~can~
88 go~on~for~this~time.}
```
\ShortCascade The command \ShortCascade is a version simplified of \Cascade with only two arguments.

- 89 \NewDocumentCommand \ShortCascade {0{}mm}
- <sup>90</sup> {\Cascade[#1]{}{#2}{}{#3}}

6